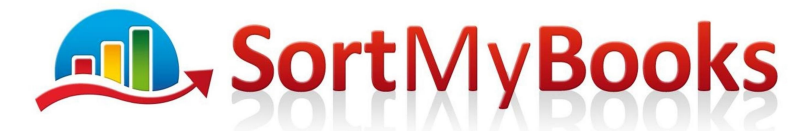

## **Award Winning Online Accounting Software**

SortMyBooks has an extensive Knowledge Base of articles and videos to help you become an expert easily and quickly.

This link will take you straight to the Knowledge Base but remember you can also access it direct from within SortMyBooks at any time by clicking on the Help button on the top right hand side of the screen. https://sortmybooks.zendesk.com/hc/en-us

How to set up SortMyBooks the right way – this is the place to start! Make sure you go through these before you start entering in transactions. It will save you a lot of time later. https://sortmybooks.zendesk.com/hc/en-us/articles/235882248-SortMyBooks-Online-Startup-tasks

How to input Opening Balances from my previous accounting system. https://sortmybooks.zendesk.com/hc/en-us/articles/235882548

Sales Invoices https://sortmybooks.zendesk.com/hc/en-us/articles/235884128

Sales for Retailers https://sortmybooks.zendesk.com/forums/20656592-Retailer

Purchase Invoices https://sortmybooks.zendesk.com/entries/20405717-Purchase-Invoices

Paying Purchase Invoices https://sortmybooks.zendesk.com/entries/20402958-Paymentsto-Suppliers

Receiving Money from Sales https://sortmybooks.zendesk.com/hc/enus/articles/235884368

Customer Statements https://sortmybooks.zendesk.com/hc/en-us/articles/235883628

Supplier Statements https://sortmybooks.zendesk.com/hc/en-us/articles/235883688

Best Practice for VAT Reporting https://sortmybooks.zendesk.com/hc/enus/articles/235884548

Recording Payments https://sortmybooks.zendesk.com/hc/en-us/articles/235883168

Recording Lodgments https://sortmybooks.zendesk.com/hc/en-us/articles/235883148

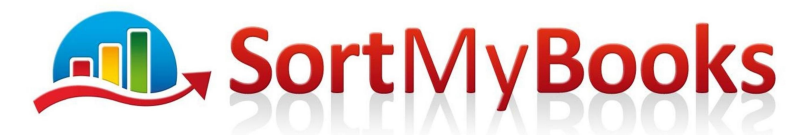

## **Award Winning Online Accounting Software**

Recording Payments to Revenue for VAT and Payroll Tax https://sortmybooks.zendesk.com/hc/en-us/articles/235884508 https://sortmybooks.zendesk.com/hc/en-us/articles/235883308

Recording Refunds from Revenue for VAT and Payroll Tax https://sortmybooks.zendesk.com/hc/en-us/articles/235884488

Account Transfers https://sortmybooks.zendesk.com/hc/en-us/articles/235882728- Account-Transfers Use this when you are transferring money from one bank account to another eg. From the Current Account to the Credit Card Account, from the Current Account to the Loan Account. You can also use this method to record money you've put into the company, eg. From the Director Loan account to the Current Account or from the Drawings Account to the Current Account.

## **Limited company versus Sole Trader handling of salary and drawings**

Sole Traders https://sortmybooks.zendesk.com/hc/en-us/articles/235882808-How-To-usethe-Drawings-Account-for-Sole-Traders

Directors of Limited Companies – expenses for mileage and subsistence https://sortmybooks.zendesk.com/hc/en-us/articles/235881968-How-to-enter-Director-Expenses-for-Mileage-and-Subsistence

Director Loan – How to keep track of money you've loaned to your company https://sortmybooks.zendesk.com/hc/en-us/articles/235882788-Directors-Loan-Account

Finding records once you've entered them https://sortmybooks.zendesk.com/hc/enus/articles/235883588-How-do-I-find-something-I-have-already-entered-

How to do Bank Imports https://sortmybooks.zendesk.com/hc/en-us/articles/235883028- Can-I-import-information-from-my-online-banking-

How to do a manual bank reconciliation – consider using Bank Imports instead, it's faster, easier and more accurate. But in case for some reason that's not possible for you, then read here for how to do a manual bank reconciliation. Bank Reconciliations https://sortmybooks.zendesk.com/hc/en-us/articles/235882968-How-do-I-do-a-bankreconciliation-

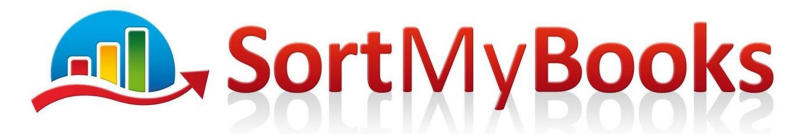

## **Award Winning Online Accounting Software**

Entering in Fixed Assets new Purchase https://sortmybooks.zendesk.com/hc/enus/articles/235882268-Fixed-Assets

Entering in Purchase Invoices from outside of Ireland https://sortmybooks.zendesk.com/hc/en-us/articles/235882028-How-to-enter-an-EU-Purchase-Invoice

Entering in Reverse Charge VAT Invoice for sub-contractors https://sortmybooks.zendesk.com/hc/enus/search?utf8=%E2%9C%93&category=204608868&query=reverse+charge+vat

Tracking the RCT Account for Sub-Contractors https://sortmybooks.zendesk.com/hc/enus/articles/235881988-How-to-handle-C35-Withholding-Invoices

Entering Sales Invoice for outside of Ireland https://sortmybooks.zendesk.com/hc/enus/articles/235884528-VAT-on-Sales-outside-of-your-own-country

Entering Credit Notes and Refunds https://sortmybooks.zendesk.com/hc/enus/articles/235884028-Credit-Notes-Refunds

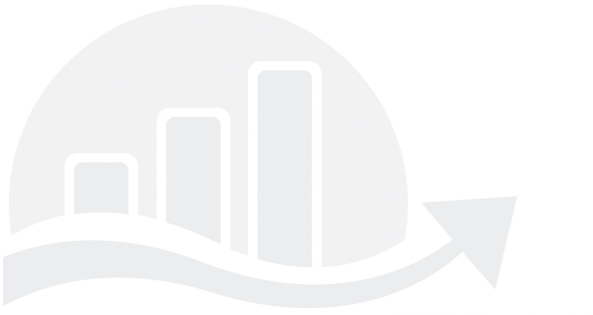